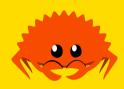

# **Concurrency & Parallelism 2**

now for some fancy stuff

**Jack Duvall** 

Carnegie Mellon University

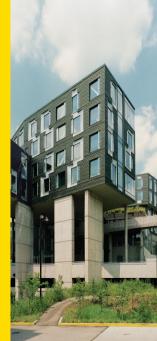

#### **Outline**

- 1 Async/Await
- 2 The Future Trait
- 3 Pin Type
- 4 Streams
- **5** Async Reactors
  - Wakers
- 6 Backup
  - Making Async Code Sync
  - Async Traits

#### **Outline**

- 1 Async/Await
- 2 The Future Trait
- 3 Pin Type
- 4 Streams
- 5 Async Reactors
  - Wakers
- 6 Backup
  - Making Async Code Sync
  - Async Traits

2 / 46

### What Is Async?

(some content taken from The Rust Async Book) "Async implies Concurrent Programming"

Could be parallelized if you wanted to, but isn't explicitly parallel

Models for concurrency:

- OS Threads
- Event driven (event loops and callbacks)
- Actor based
- Coroutines

# Why Use Async For Concurrency?

- Futures are inert: only make progress when explicitly polled
- Zero-cost: no heap allocations or dynamic dispatch unless specified in the type
- Flexible choice of runtime: single- and multi-threaded implementations exist for different platforms

### **Drawbacks Of Threads/Multiprocessing**

Threads/Processes: managed by the OS, expensive to spawn a bunch

- Inter-Process Communication (IPC) very slow (for processes)
- Significantly change structure of code
  - Building around race conditions in threads
  - Explicitly joining threads/processes
- Still useful for many applications! Just different applicability

#### **Drawbacks of Callbacks**

Async in JavaScript (pre-Promises)

```
$.ajax("https://example.com/thingy").then(function(r){
    // do something with r.status and r.data
});
```

- Very verbose
- How does error handling work?

### Clean Async: Network Protocol

```
async fn heartbeat(client: ClientConn) -> Result<(), ConnError> {
    loop {
        client.send("ping").await?;
        if client.recv().await? != "pong" { break; }
    }
    Ok(())
}
```

### **Clean Async: Parallel Jobs**

```
async fn split_middle(lo: u64, hi: u64) -> u64 {
   if lo == hi { return 0; }
   let mi = lo + (hi - lo) / 2;
   let fut_lo = tokio::spawn_blocking(|| sync_compute(lo, mi));
   let fut_hi = tokio::spawn_blocking(|| sync_compute(mi+1, hi));
   let (res_lo, res_hi) = futures::join!(fut_lo, fut_hi).await;
   sync_combine(res_lo, res_hi)
}
```

### Clean Async: Multi-Client Server

```
let listener = TcpListener::bind("127.0.0.1:6379").await.unwrap();
loop {
    let (socket, _) = listener.accept().await.unwrap();
    tokio::spawn(async move {
        process(socket).await;
    });
}
```

### **Async Is Cooperative Concurrency**

- Doing CPU-heavy work may block other coroutines from running
- Not yielding via await will block other coroutines

Async is ideal for applications where busy time is minimal, and most time would be spent waiting for the OS if all coroutines ran on a single thread

#### **Outline**

- 1 Async/Await
- 2 The Future Trait
- 3 Pin Type
- 4 Streams
- 5 Async Reactors
  - Wakers
- 6 Backup
  - Making Async Code Sync
  - Async Traits

### **Under The Hood Of Async**

```
trait Future {
    type Output;
    fn poll(self: Pin<&mut Self>, cx: &mut Context<'_>)
      -> Poll<Self::Output>;
enum Poll<T> {
    Readv(T).
    Pending,
```

- Pin "All values behind this reference has a stable address"
- Context: we'll get into this later

If a type implements Future, you can use the await syntax with it!

#### **Even Further Under The Hood**

How does Rust even turn an async fn into a Future?

- State Machines!
- Each time you await another future, all the variables that could be used in later execution are saved into the current state

Jack Duvall Concurrency & Parallelism 2 14th April 2022 13 / 46

### **Example Async Function: Sugared**

```
async fn serve(addr: String){
   let client = get_client(addr).await;
   heartbeat(client).await.unwrap();
}
```

# Example Async Function: Desugared (1/3)

# **Example Async Function: Desugared (2/3)**

```
impl Future for Serve {
    type Output = ();
    fn poll(mut self: Pin<&mut Self>, cx: &mut Context) -> Poll<()> {
        use Serve::*; // for convenience
        loop { match *self { /* next slide */ } }
    }
}
```

# Example Async Function: Desugared (3/3)

```
StateO(addr) => { *self = State1(get client(addr)); }
State1(ref mut get client) => match Pin::new(get client).poll(cx) {
    Poll::Ready(client) => { *self = State2(heartbeat(client)); }
    Poll::Pending => { return Poll::Pending; }
State2(ref mut heartbeat) => match Pin::new(heartbeat).poll(cx) {
    Poll::Ready(()) => {
        *self = Terminated:
        return Poll::Ready(());
    Poll::Pending => { return Poll::Pending; }
Terminated => { unreachable!("Terminated future cannot be polled"); }
```

### This "Desugaring" Is Approximate!

- I have no idea what the compiler actually does
- Not sure if anyone except the compiler team truly does
- We don't need to worry about the details, it's all done for us :)

#### **Outline**

- 1 Async/Await
- 2 The Future Trait
- 3 Pin Type
- 4 Streams
- 5 Async Reactors
  - Wakers
- 6 Backup
  - Making Async Code Sync
  - Async Traits

#### What Does Pin Mean?

- Pin<P> is a type with impls for P: Deref and/or P: DerefMut
  - P is a "pointer-like" type; Deref and DerefMut control what happens when you do \*p
  - Examples for P: &T, &mut T, Box<T>, Rc<T>, Arc<T>
- Guarantee if implemented: "the value pointed to by P will have a stable location in memory, and is only deallocated when P is dropped"
- How it's enforced: Pin<&mut T> is \*not\* a &mut T

### Why Do We Need Pin?

- Remember how futures store local variables as states: what if references to these variables are passed to other futures?
- In order for those references to stay valid, address of values must stay the same when future is polled
  - How could a local variable change address? If it gets moved (which can be just a memcpy)
- Pin is used to enforce exactly this!

### **Example Of Pin Doing Something**

```
fn take1(v: &mut Option<String>) -> String {
    v.take()
}
fn take2(v: Pin<&mut Option<String>>) -> String {
    v.take() // compiler error!
}
```

### **Constructing A Pinned Value Is Unsafe?**

When P: Deref isn't Unpin, the only way to get one is:

```
pub unsafe fn new_unchecked(pointer: P) -> Pin<P>
```

- Compiler can't guarantee data will stay pinned (that's what the type is for!)
- Have to prove safety for yourself, or
- Usually use convenience wrappers (Box::pin, pin\_utils::pin\_mut!) that already have proven safety

### The Unpin Trait

- Sometimes, you know it's OK for a value to not have a stable location in memory, because it is never self-referrential
  - bool, i32, f64, etc.
- Only matters for Pin<P> when <P as Deref>::Target: Unpin, not for P: Unpin itself.
- The difference is between the value being pointed to being able to move (useful), or the pointer iself being able to move (pointers are just numbers, this is useless).

Jack Duvall Concurrency & Parallelism 2 14th April 2022 24 / 46

#### **Outline**

- 1 Async/Await
- 2 The Future Trait
- 3 Pin Type
- 4 Streams
- 5 Async Reactors
  - Wakers
- 6 Backup
  - Making Async Code Sync
  - Async Traits

#### **Streams Are Iterators Polled Like Futures**

- "If Future<Output=T> is the async version of a T, then Stream<Item=T> is the
  async version of Iterator<Item=T>"
- Main difference from a regular Future: can be polled for multiple items instead of just one
- Not part of standard library, but de-facto standard futures crate which is used everywhere in the ecosystem

#### Stream Trait Definition

```
pub trait Stream {
    type Item;
    fn poll_next(self: Pin<&mut Self>, cx: &mut Context<'_>)
        -> Poll<Option<Self::Item>>;
    fn size_hint(&self) -> (usize, Option<usize>) { ... }
}
```

Wait, doesn't Iterator have a lot more associated method than this??

#### More About The futures Crate

- There are FutureExt and StreamExt traits, implemented for anything implementing Future and Stream. These take the place of default associated functions
  - Useful composition functions like .map(), utilities like .boxed(), etc.
- futures also provides join!, pin\_mut!, and other useful macros
- By default, doesn't actually have any way to run futures! (There's a feature for that, but usually you'll use a third-party crate)

#### **Outline**

- 1 Async/Await
- 2 The Future Trait
- 3 Pin Type
- 4 Streams
- 5 Async Reactors
  - Wakers
- 6 Backup
  - Making Async Code Sync
  - Async Traits

#### **How Do We Run Futures?**

(Content taken from Tokio's Async Tutorital)

Recall: Futures just have a poll method. So let's call that in a loop!

```
fn run(mut fut: impl Future<Output = ()>, cx: &mut Context) {
    pin_mut!(fut);
    loop {
        if let Poll::Ready(()) = fut.poll(cx) {
            break;
        }
    }
}
```

### Ok But How Do We Actually Run Futures?

Use a pre-built Async Reactor like the ones in tokio, futures::executor, or async-std

```
#[tokio::main]
async fn main() {
    // Now you can call async functions in here!
}
```

#### Well How Do Those Work?

Back to low-level stuff >:)

- Polling in a loop considered harmful
  - Wastes CPU cycles, busy loops in general "make the fans turn on"
- Ideally, if a polling a future gives you Poll::Pending, you'd only poll it again when it's likely to return Poll::Ready

This is done using Wakers!

#### A Context Contains A Waker

- Remember the Context that got passed in to the Future's poll() function? Literally it's only job is to hold a Waker!
- Waker: Clone + Send + Sync + Unpin so you can basically do whatever you want with them
- Main use: calling .wake() on any Waker derived from the original should signal the async reactor to poll the Future again.

#### Future Example Using A Waker

TODO: compress this

```
impl Future for Delay {
    type Output = ();
    fn poll(self: Pin<&mut Self>, cx: &mut Context<' >) -> Poll<()> {
        if Instant::now() >= self.when {
            Poll::Ready(())
        } else {
            let waker = cx.waker().clone();
            let when = self.when:
            thread::spawn(move | | {
                if Instant::now() < when { thread::sleep(when - now); }</pre>
                waker.wake();
            }):
            Poll::Pending
```

### Recap

- Types implementing Future must be .await-ed
- Use async fn to make a function-like future, letting you use .await inside
- Use an async runtime like tokio to run your top-level async fn main()
- Use the futures crate for lots of good utilities

This barely scratches the surface! Async is big, lots of libraries to explore, have fun with it!

#### Homework

Work on the final. Ask us anything!

Jack Duvall Concurrency & Parallelism 2 14th April 2022 36 / 46

#### Outline

- 1 Async/Await
- 2 The Future Trait
- 3 Pin Type
- 4 Streams
- 5 Async Reactors
  - Wakers
- 6 Backup
  - Making Async Code Sync
  - Async Traits

### Why Would You Want To Do This?

(Recall: sync code can be made async with tokio::spawn\_blocking)

 Having your top-level function be async isn't the best, sometimes you want to architecture your own event loop for GUI things

Before, we just used the **#[tokio::main]** macro. What does that expand do/can we do it ourselves?

### Doing What #[tokio::main] Does

```
fn main() {
   tokio::runtime::Builder::new_multi_thread()
        .enable all()
        .build()
        .unwrap()
        .block_on(async {
            println!("Hello world");
        })
```

### Manual Expansion Gives More Power

- Change parameters of the runtime.
- Spawn multiple futures onto runtime at once, without join!
- Run futures "in background", while running other sync code

See The Tokio Docs for lots of code examples

# You Can't Have async fn In Traits (right now)

```
trait Webserver {
   async fn handle(&self, r: Request) -> Response;
}
```

Too bad Rust doesn't like this... Why?

- Short Answer: async fn only guarantees a trait, not a type
- Long Answer: mostly stolen from Niko Matsakis' Blog

### async fn Is Syntatic Sugar For This

```
trait Webserver {
    fn handle(&self, r: Request) ->
        impl Future<Output = Response> + '_;
}
```

...roughly speaking, that is

#### It Gets Funkier

```
trait Webserver {
    type HandleFuture<'a>: Future<Output = Response> + 'a;
    fn handle(&'a self, r: Request) -> Self::HandleFuture<'a>;
}
```

This is a "Generic Associated Type" (that is, generic over lifetimes, not types), not supported in Rust yet, no concrete plans

#### **More Unresolved Questions**

Even if GATs were solved, what if you wanted to constrain futures returned by an implementation?

```
fn launch_on_multiple_threads<W>(webserver: W)
where for<'a> W::HandleFuture<'a>: Send
{
    // `Send` lets us share futures returned by
    // `webserver.handle(r)` between threads
}
```

- We needed to know the name of the associated type. Is it auto-generated? Or do people need to desugar manually?
- If you use a lot of futures, there's a lot more Send bounds you need; is there a better way to combine them all?

#### **Even More Considerations**

If you use regular generics, many copies of code are made. Could be better to force the use of trait objects:

```
trait Webserver {
    fn handle(&self, r: Request) ->
        dyn Future<Output = Response> + '_;
}
```

New problem: now the return type isn't Sized (don't know the size at compile time), so we can't generate code! Need a wrapper, but how to choose between Box, Arc, others?

### A Good Enough Solution: async-trait Crate

Applying **#[async\_trait]** to the original trait with an **async fn** results in the following desugaring:

```
trait Webserver {
    fn handle(&self, r: Request) ->
        Pin<Box<dyn Future<Output=Response> + Send + '_>>;
}
```

mm delicous type + trait soup